## BOWIE STATE SKYPE CALL

Instructions for joining a telephone conference if you are the invitee for the meeting

> Presented by the Division of Information Technology October 2018

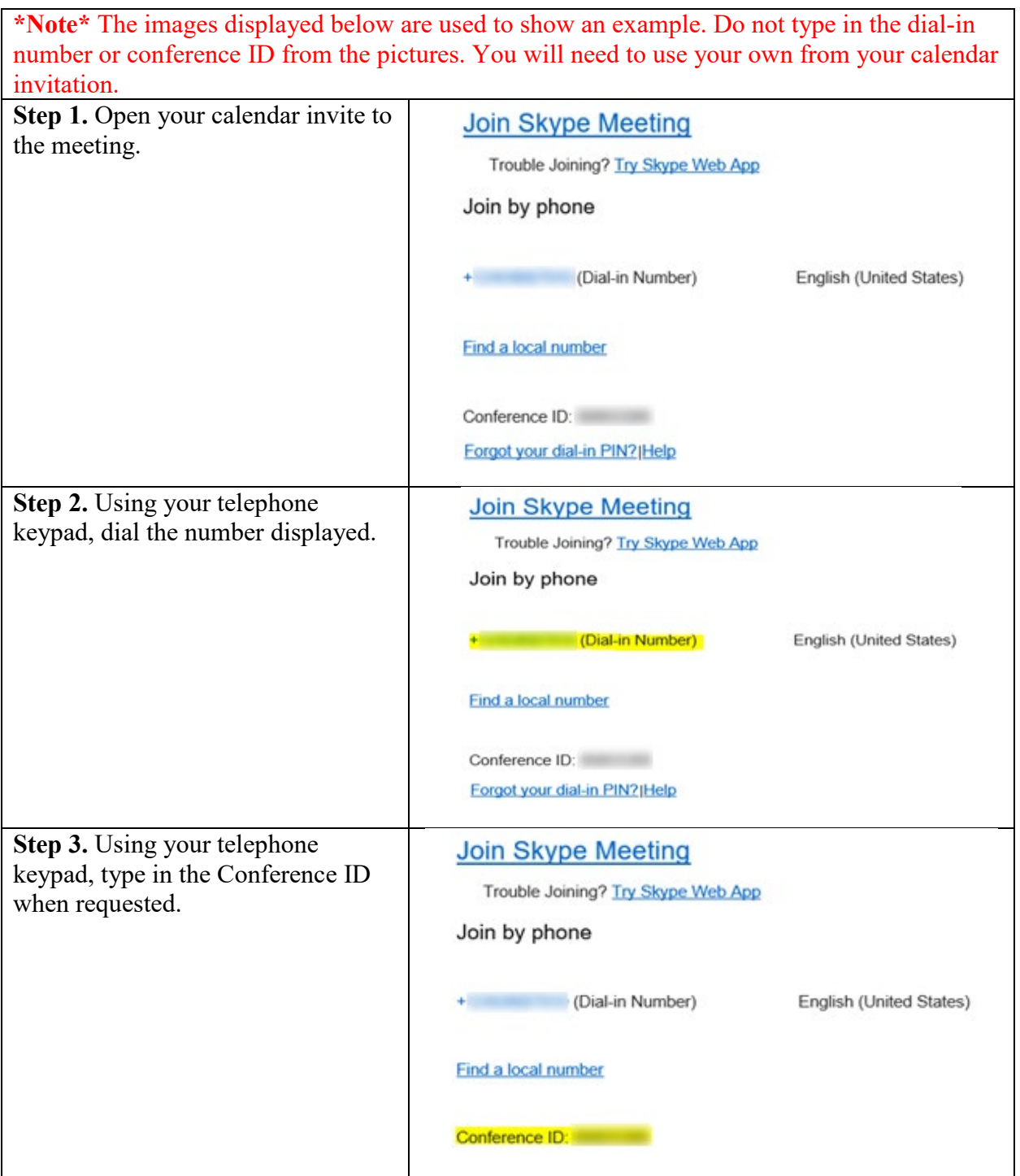